## **ルートを編集する**

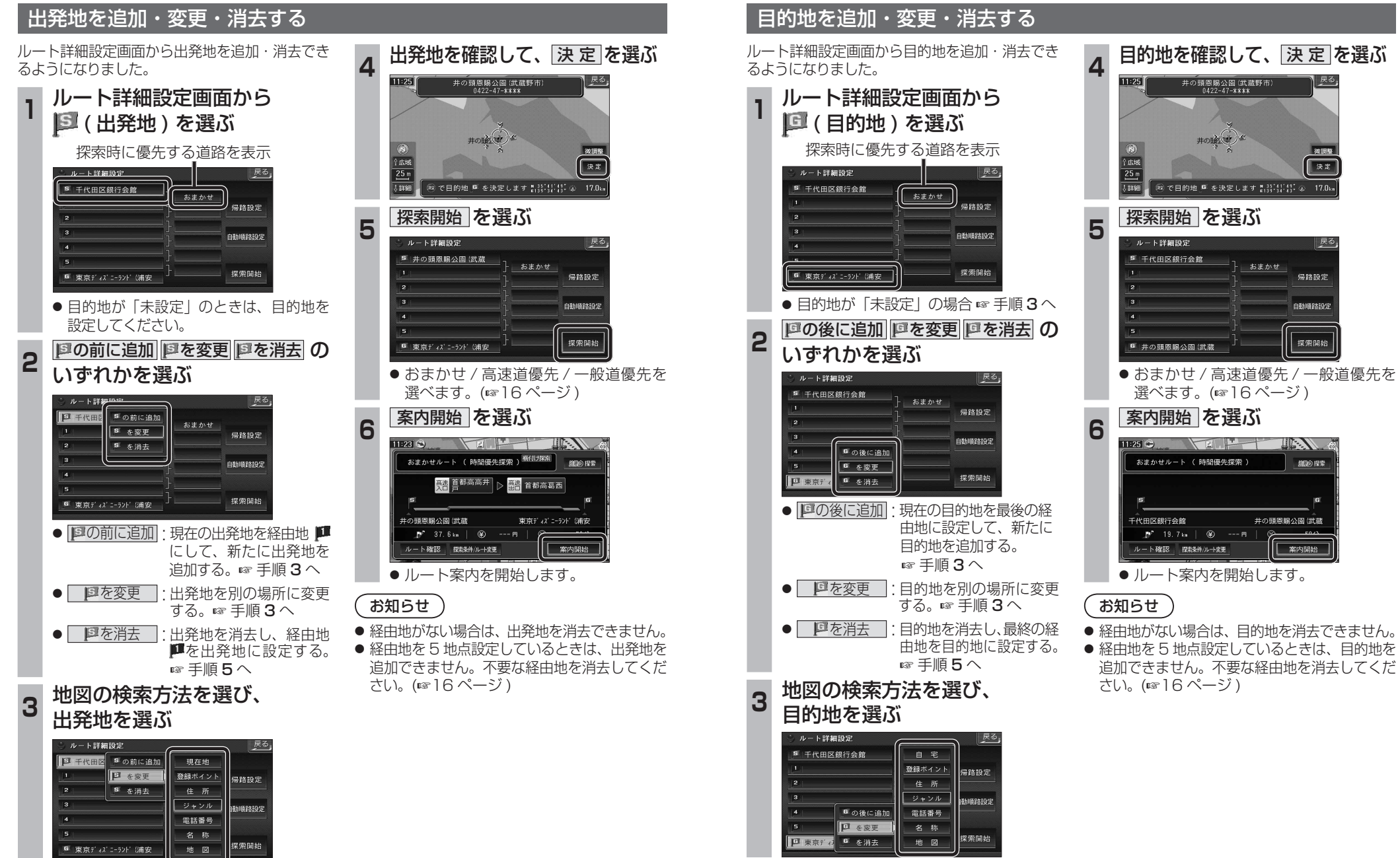

ナビゲーシ